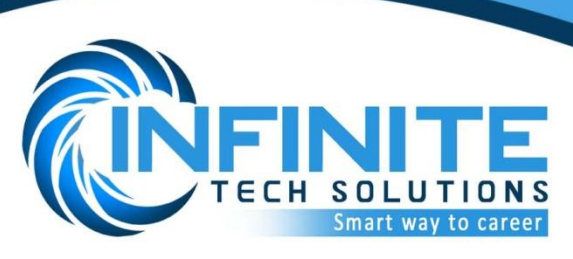

# **Php TRAINING COURSE CONTENT:**

**HTML Course Duration - 45 Days**

Introduction to layers

- Discuss about protocols
- Introduction to html
- What is an html?
- Introduction to editors and browsers
- What is tag?
- Discuss about basic tags of html
- Discuss about head section tags
- What is an attribute?
- Discuss about an attribute
- Discuss about textformating tags
- Discuss about body tags(marquee,img,embed,anchor,named anchor)
- Image mapping
- Introduction to tables
- Difference b/w th and td
- Discuss about table attributes in notepad
- Template creation with tables
- Lists
- Introduction to forms
- Discuss about forms

# **CSS**

- Introduction to css
- What is css
- Types of css
- What is inline css
- Discuss inline css
- What is internal css
- Discuss internal css
- Discuss about properties
- Types of selector
- Difference b/w class selector and id selector
- What is div
- Template creation with divs
- Difference b/w div and span
- External css

2nd Floor, Prashanth Complex, Opp: Venkatadri Theater, DSNR, Hyd - 60, Contact: 9059797088, 9059795052 www.infinitetraining.co.in

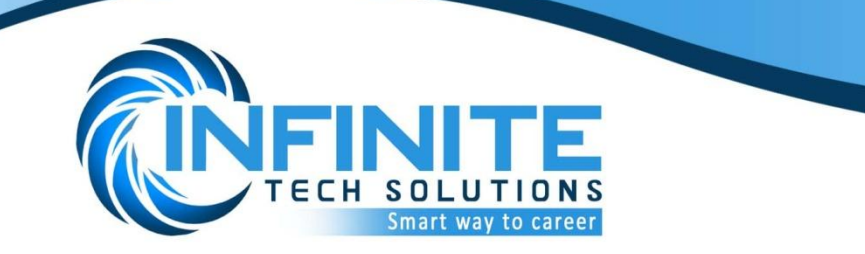

### **JavaScript**

- Introduction JavaScript
- What is JavaScript
- What is statement
- IS validations
- $\bullet$  IS plugins

### **PHP**

- Introduction to php
- What is php
- Installation process of XAMPP
- How to write php page
- Php output statement and method
- Where to save php page
- How to run php page
- Php variables
- Php operators
- Php variable methods
- Conditional statements
- Loops
- Functions
- Arrays
	- $\circ$  What is an array
	- o Discuss about single dimensional array
	- o Discuss about two-dimensional array
	- o Discuss about multi-dimensional array
	- o Array methods
	- o Array sorting methods
	- o For each as loop
	- o While list each loop
	- o Difference b/w explode and implode methods
	- o For in loop
	- o Built-in Arrays
- Introduction to mysql
- Discuss about queries
- Creating tables
- Inserting values to tables
- Retrieving data from tables
- Update and delete data
- Exploring where keyword

2nd Floor, Prashanth Complex, Opp: Venkatadri Theater, DSNR, Hyd - 60, Contact: 9059797088, 9059795052 www.infinitetraining.co.in

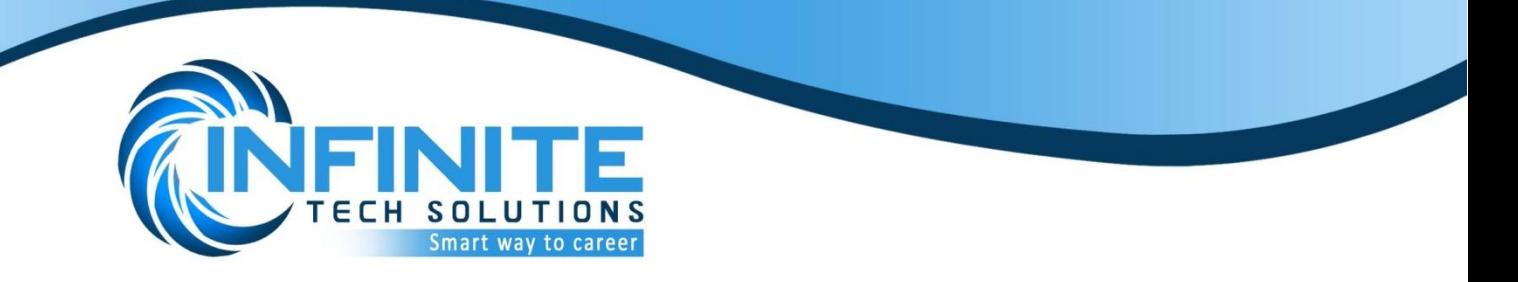

- Exploring order by keyword
- Exploring rand keyword
- Exploring like keyword
- Exploring limit keyword
- Exploring as keyword
- Group by
- Inner join
- Let join
- Right join
- String handling
- Regular expressions (patterns)
- Send data from client to server with form validation
- File handling
- File uploading
- OueryString
- Introduction to Sessions
- Introduction to Cookies
- Admin login creation
- Admin panel creation
- Date and time functions
- Mail

# **Jquery**

- Introduction to jquery
	- $\circ$  What is jquery
	- o Introduction to Jquery selectors
	- o Introduction to jquery filters
	- o Types of jquery filters
	- $\circ$  Jqery animations and effects
	- o Jquery events and functions
	- o jqueryUI
	- o jquery with ajax
- php with jquery examples

2nd Floor, Prashanth Complex, Opp: Venkatadri Theater, DSNR, Hyd - 60, Contact: 9059797088, 9059795052 www.infinitetraining.co.in